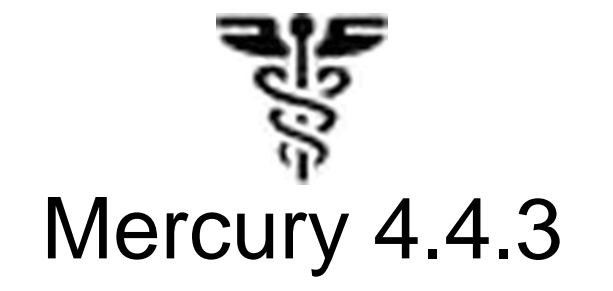

#### Features and Bug Fixes

www.modcs.org

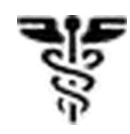

#### Ajustes da Ferramenta

- $\checkmark$  Ajuste de funcionalidades da simulação SPN
	- $\checkmark$  Métricas do tipo: E{#P0}
	- $\checkmark$  Marking dependent delays. Ex: IF (#SU=2 AND #B>1):ST\*0.5 ELSE ST;
- Geração de modelos CTMC para o Mathematica
- Cálculo do MTTA (mean time to absorption) na CTMC

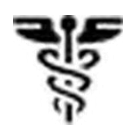

#### Ajustes da Ferramenta

- Cálculo da probabilidade de se alcançar um estado absorvente em um instante t para CTMCs
- $\vee$  Inclusão de métricas para CTMCs
- $\checkmark$  Inclusão de rewards para CTMCs
- Cálculo de propriedades estruturais para SPNs

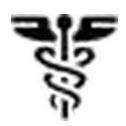

## Métricas e rewards na CTMC

Exemplo extraído de:

Matos, R.; Araujo, J.; Oliveira, D.; Maciel, P. ; Trivedi, K. **Sensitivity analysis of a hierarchical model of mobile cloud computing.** Simulation Modelling Practice and Theory, 2014.

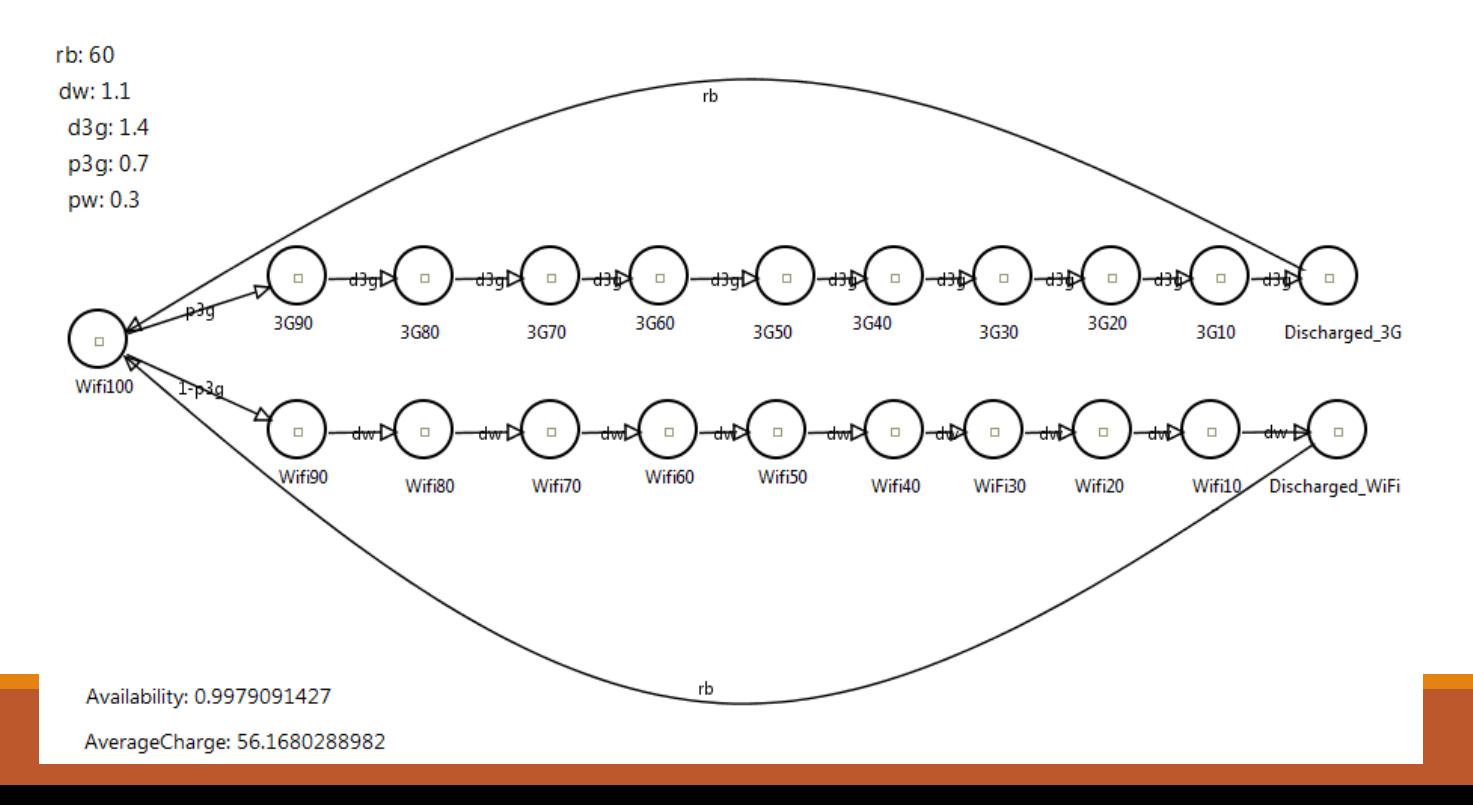

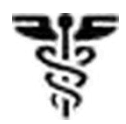

### Métricas e rewards na CTMC

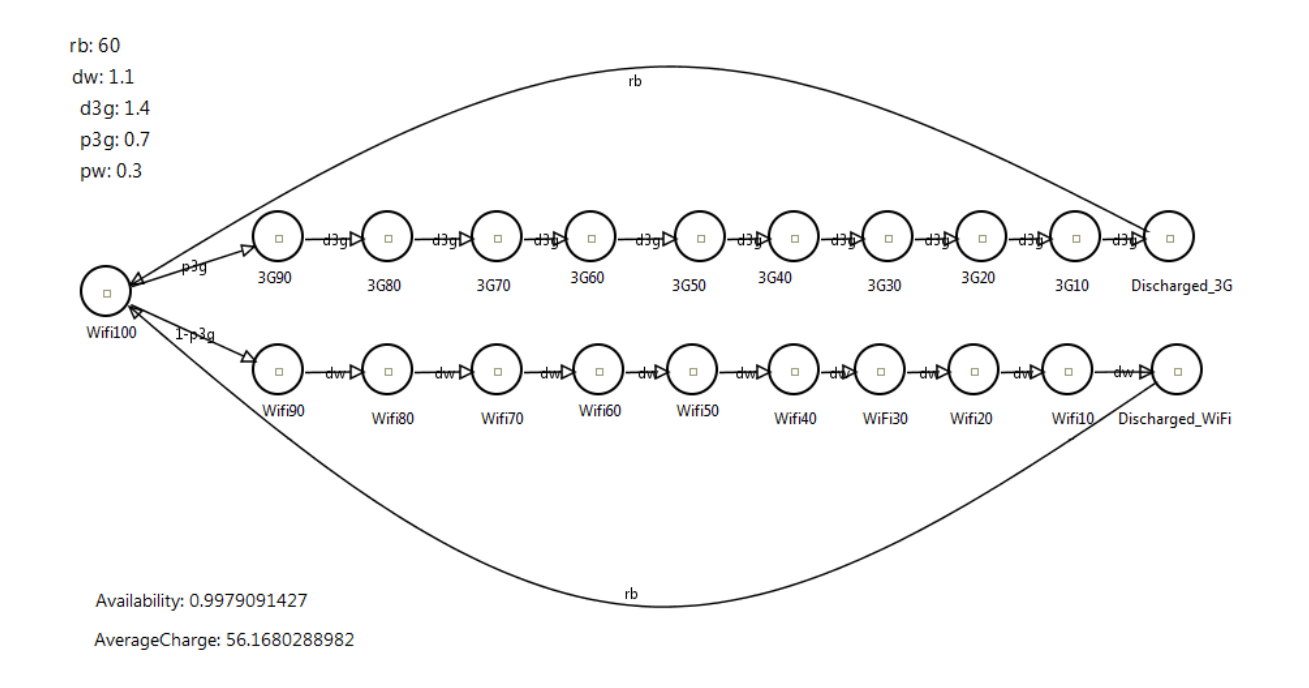

Availability: 1-(P{Discharged\_WiFi}+P{Discharged\_3G}) AverageCharge: R{}

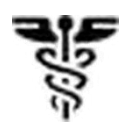

### Métricas e rewards na CTMC

- Rewards podem ser atribuídos a cada estado da CTMC
- Métricas são expressões aritméticas simples, que podem incluir:
	- P{S0}: Probabilidade de se estar num determinado estado S0
	- $\Box$  R{S0}: Taxa de reward atribuída a um estado S0
	- $\Box$  R{}: Reward do sistema como um todo. Equivalente a P{S0}\*R{S0}+P{S1}\*R{S1}+ ...

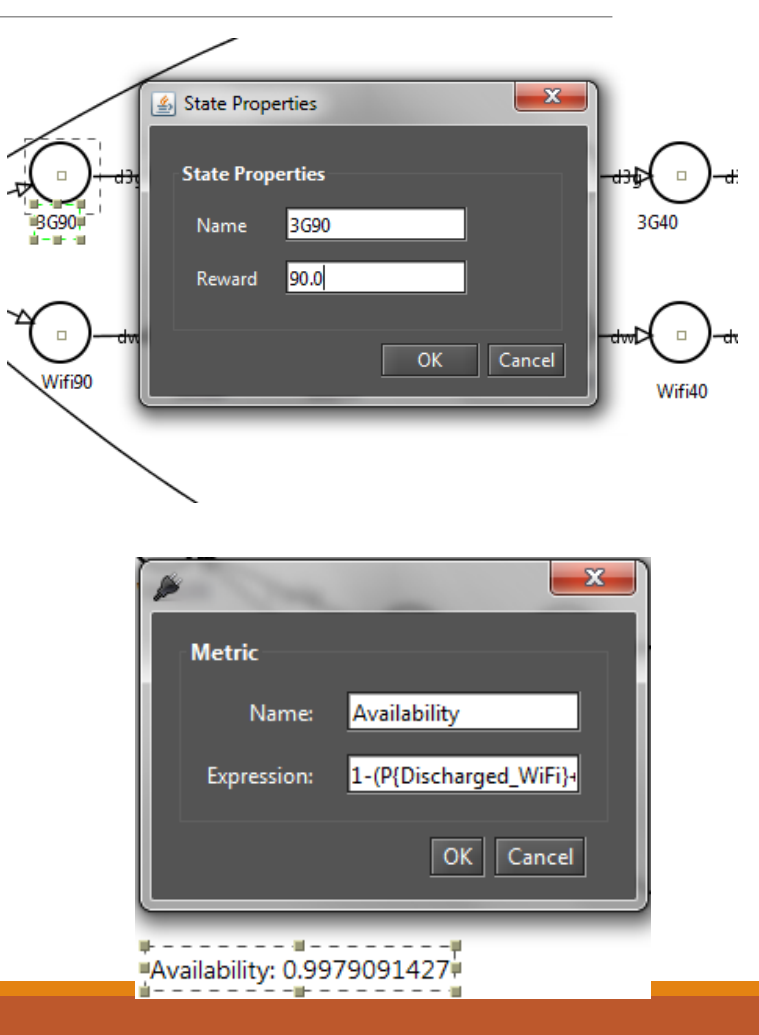

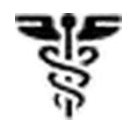

# Tempo médio de absorção

Exemplo extraído de:

Eliomar G. Campos, Rubens Matos, Paulo R. M. Maciel, Francisco V. de Souza, Igor de O. Costa, Airton Pereira. **Performance Evaluation of Virtual Machines Instantiation in a Private Cloud.** Aguardando revisão.

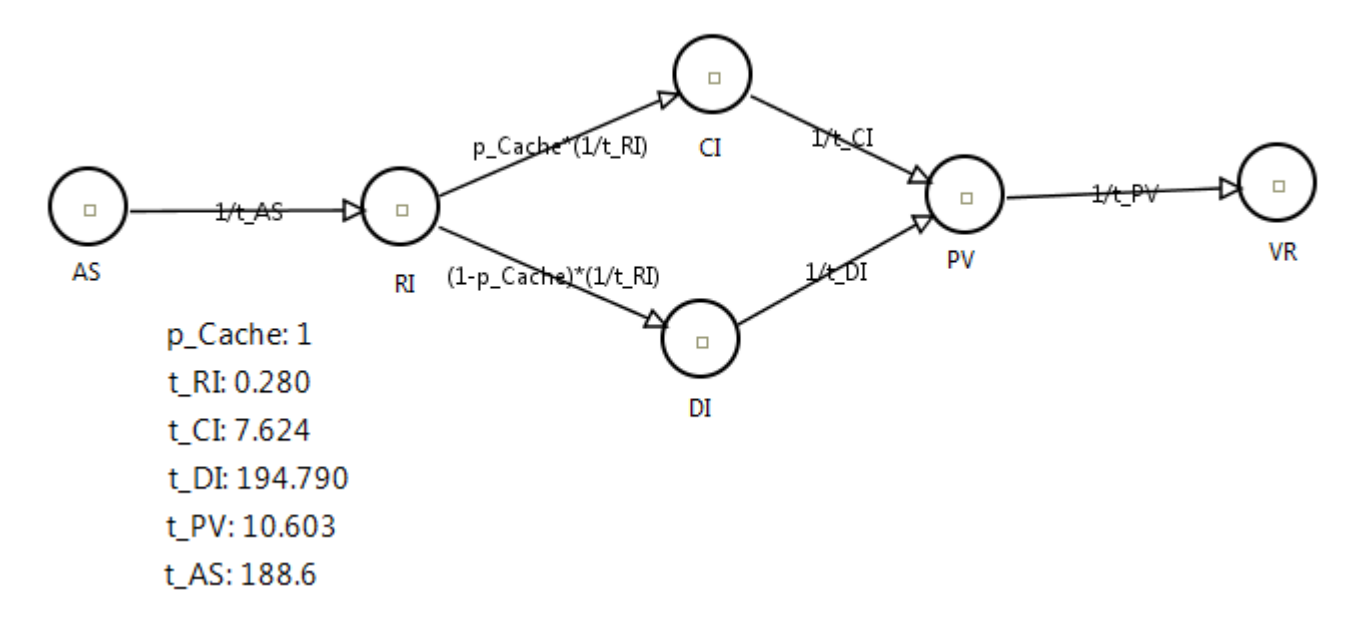

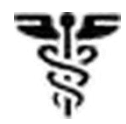

### Tempo médio de absorção

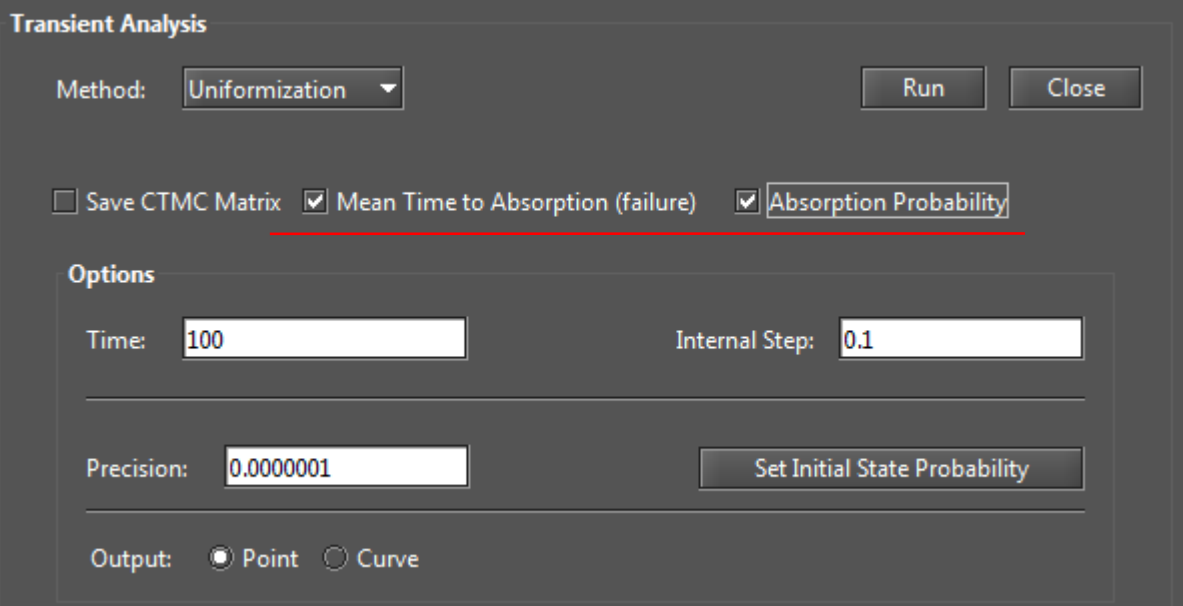

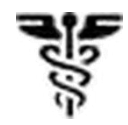

### Tempo médio de absorção

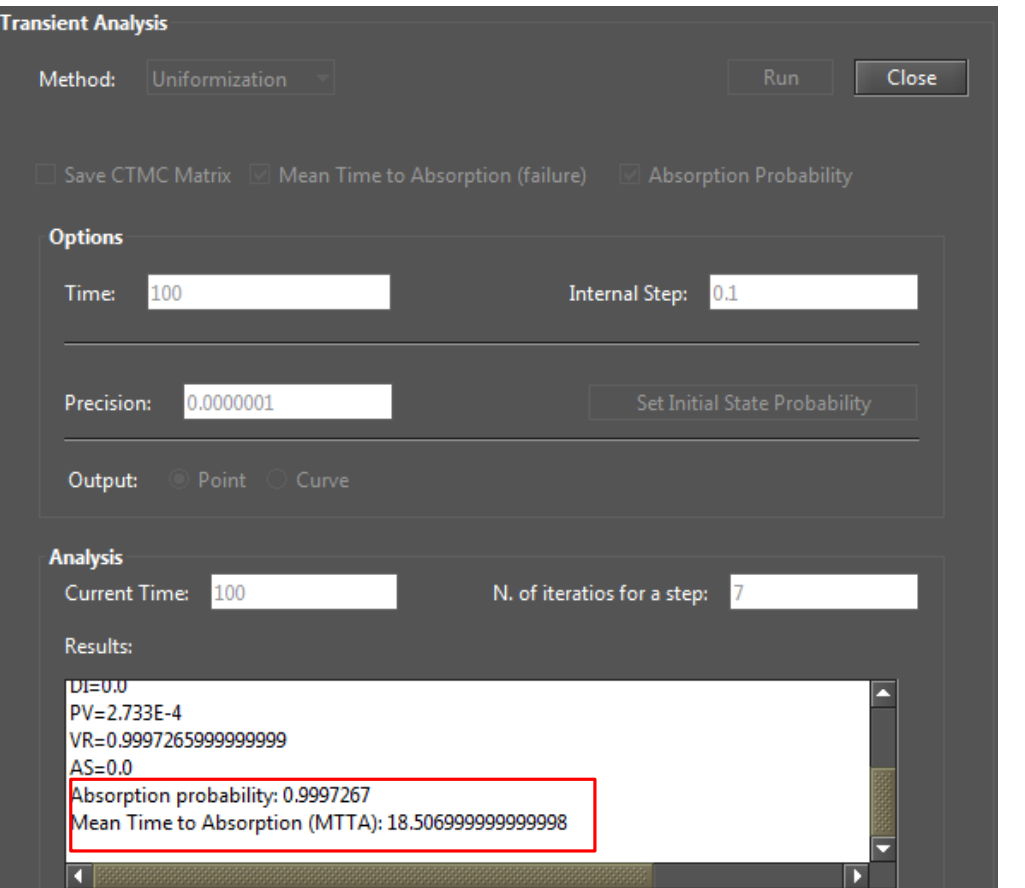

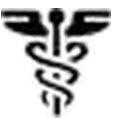

#### Linguagem de Script – RBD e Markov Chain

• Estudo de caso extraído de: Models for Dependability Analysis of Cloud. Computing Architectures for Eucalyptus. Platform. J. Dantas, R. Matos, J. Araujo and P. Maciel

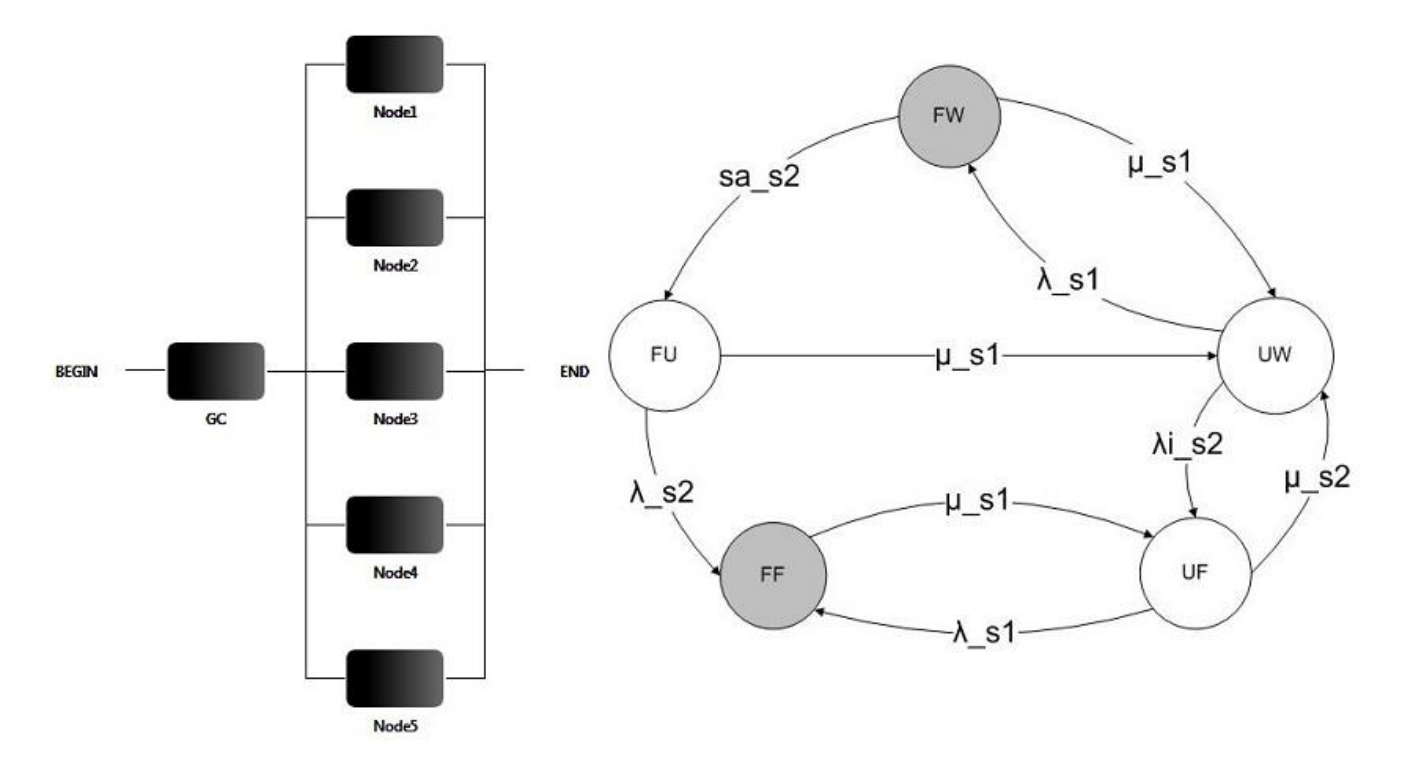

#### Modelo em cadeia de markov:

```
markov RedundantGC{
     state fu up;
     state fw;
     state ff;
     state uf up;
     state uw up;
     transition fw \rightarrow fu(rate = sa s2);
     transition fu \rightarrow ff (rate = lambda s2);
     transition ff \rightarrow uf(rate = mu s1);
     transition uf \rightarrow uw (rate = mu s2);
     transition uw \rightarrow fw(rate = lambda s1);
     transition fw \rightarrow uw(rate = mu s1);
     transition uw \rightarrow uf (rate = lambdai s2);
     transition uf \rightarrow ff (rate = lambda s1);
     transition fw \rightarrow ff (rate= lambdai s2);
     transition fu \rightarrow uw(rate = mu s1);
     metric aval = availability;
```
#### Modelos em RBD:

```
RBD NonRedundantGC{
    block hw (MTTF = mttfhw, MTTR = mttrhw);
    block so (MTTF = mttfso, MTTR = mttrso);
    block clc(MTTF = mttfclc, MTTR = mttrclc);
    block cc(MTTF = mttfcc, MTTR = mttrcc);
    block sc(MTTF = mttfsc, MTTR = mttrsc);
    block walrus (MTTF = mttfwalrus, MTTR = mttrwalrus);
    series s1(hw, so, clc, cc, sc, walrus);
    top s1;
    metric aval = availability;
RBD Node{
    block hw (MTTF = mttfhw, MTTR = mttrhw);
    block so (MTTF = mttfso, MTTR = mttrso);
    block kvm(MTTF = mttfkvm, MTTR = mttrkvm);block nc(MTTF = mttfnc, MTTR = mttrnc);
    series b1(hw, so, kvm, nc);
```
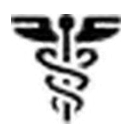

# Linguagem de Script - SPN

• Estudo de caso extraído de: German, R. (1996), A concept for the modular description of stochastic petri nets, in 'Proc. 3rd Int. Workshop on Performability Modeling of Computer and Communication Systems'

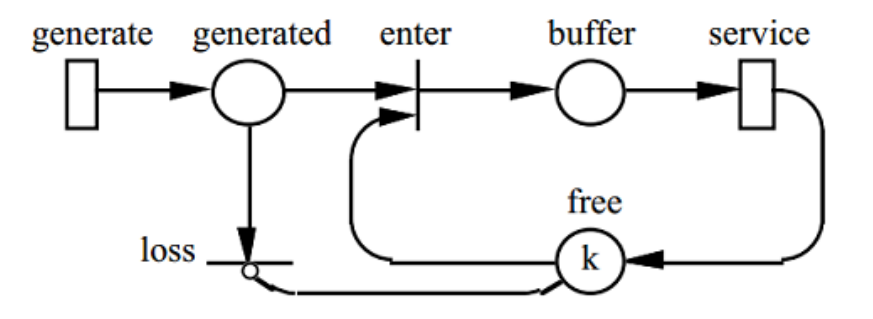

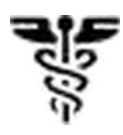

### Modelo em SPN

```
SPN Fool
    place gerados;
    place buffer;
                                       \cdotplace livres (tokens = 10);
    timedTransition gerar(
        delay = 1,
        outputs = [gerados]\rightarrow);
    timedTransition servir(
        delay = servir,inputs = [buffer],outputs = [livres],serverType = "ExclusiveServer"
    );
```

```
immediateTransition descarta(
   inputs = [qerados],inhibitors = [livres]
```

```
immediateTransition enfileira(
   inputs = [gerados, livres],outputs = [buffer]
```

```
metric m1 = stationaryProbability
      ( expression = "P{#buffer>0}" );
```
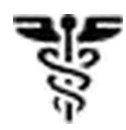

#### Avaliando os modelos:

```
mainlambda s1 = 1/180.7212397;
    mu s1 = 1/0.966902178;
    mu s2 = 1/0.966902178;
    lambdai s2 = 1/216.8654876049552;
    lambda s2 = 1/180.7212397;
    sa s2 = 1/0.005555555;
    (\ldots)Ready
    a = solve ( model = NonRedundantGC, metric = aval );
```

```
println( "Non Redundant GC Availability = " .. a );
```

```
a2 = solve (model = RedundantGC, metric = aval );
println( "Redundant GC Availability = " \ldots a2 );
```
#### $\mathbf{E} \cdot \mathbf{E} = \mathbf{E} \cdot \mathbf{E} \cdot \mathbf{E}$

C:\Users\Danilo\Documents\Netbeans Projects\tru ry.jar -cli modelo-jamilson.mkv Non Redundant GC Availability = 0.9946672655743 Redundant GC Availability =  $0.9999177939770505$ 

C:\Users\Danilo\Documents\Netbeans Projects\tru

#### Realizando experimentos:

println ("MTTF em meses, disponibilidade");

```
for mttfmeses in [12, 18, 24, 30, 36, 43, 48, 54, 60]{
   mttfhw = 30 * 24 * mttfmeses;
   a = solve (model = NonRedundantCloud, metric = aval );
   println(mttfmeses .. ", " .. a );
```
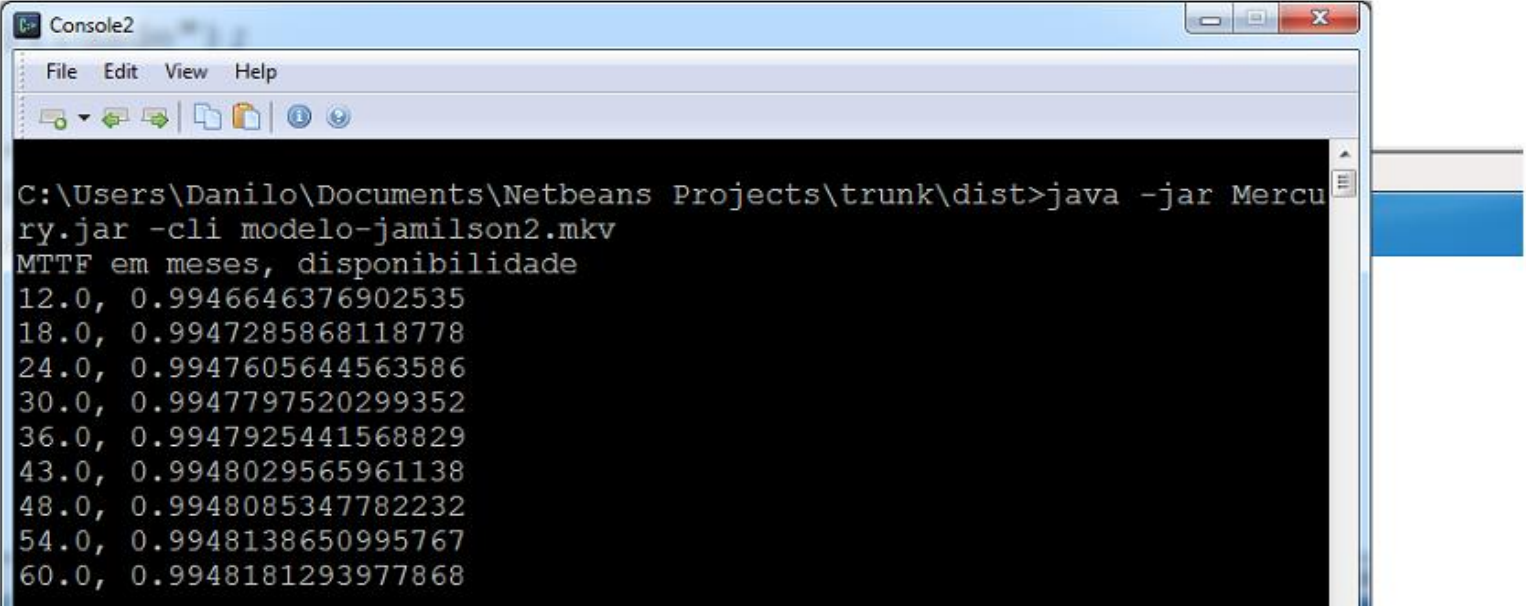

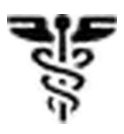

•Possibilidade de configurar um valor fixo para a confiabilidade ou disponibilidade da cada bloco •Cálculo de downtime e uptime anual

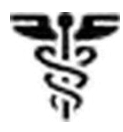

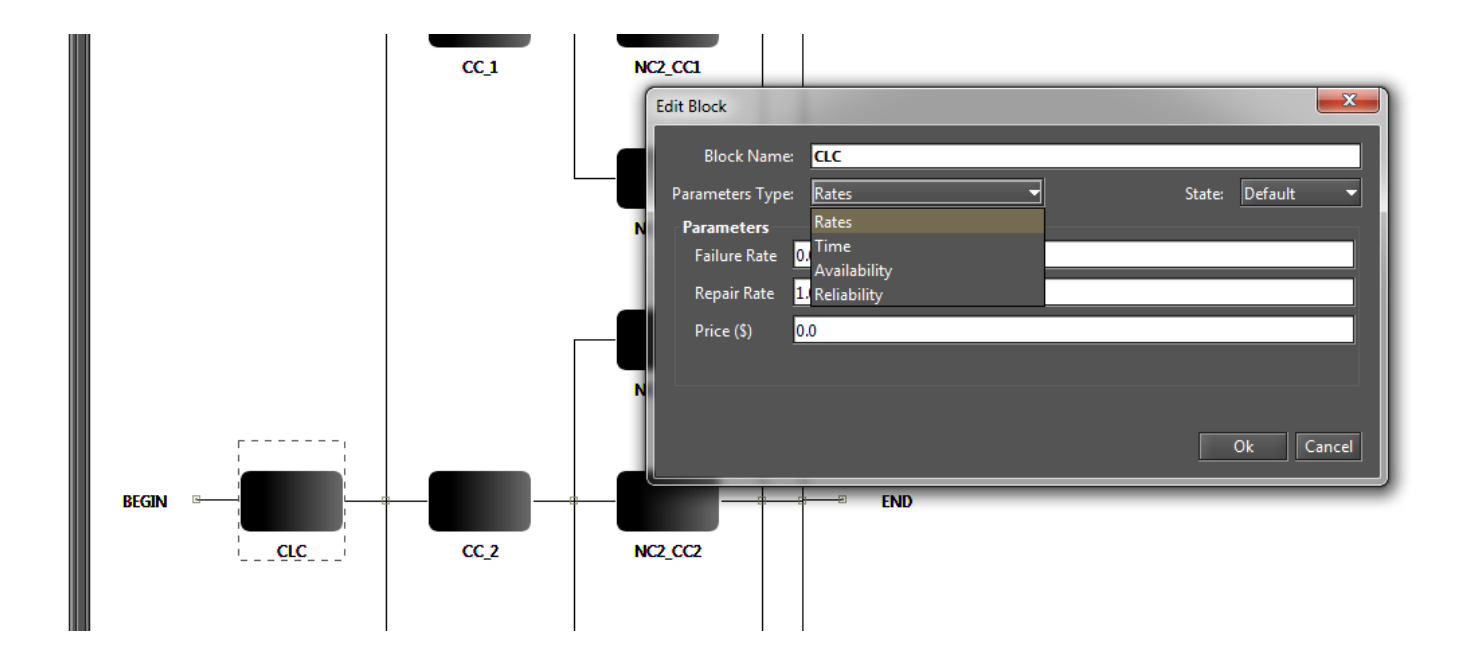

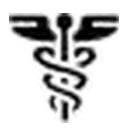

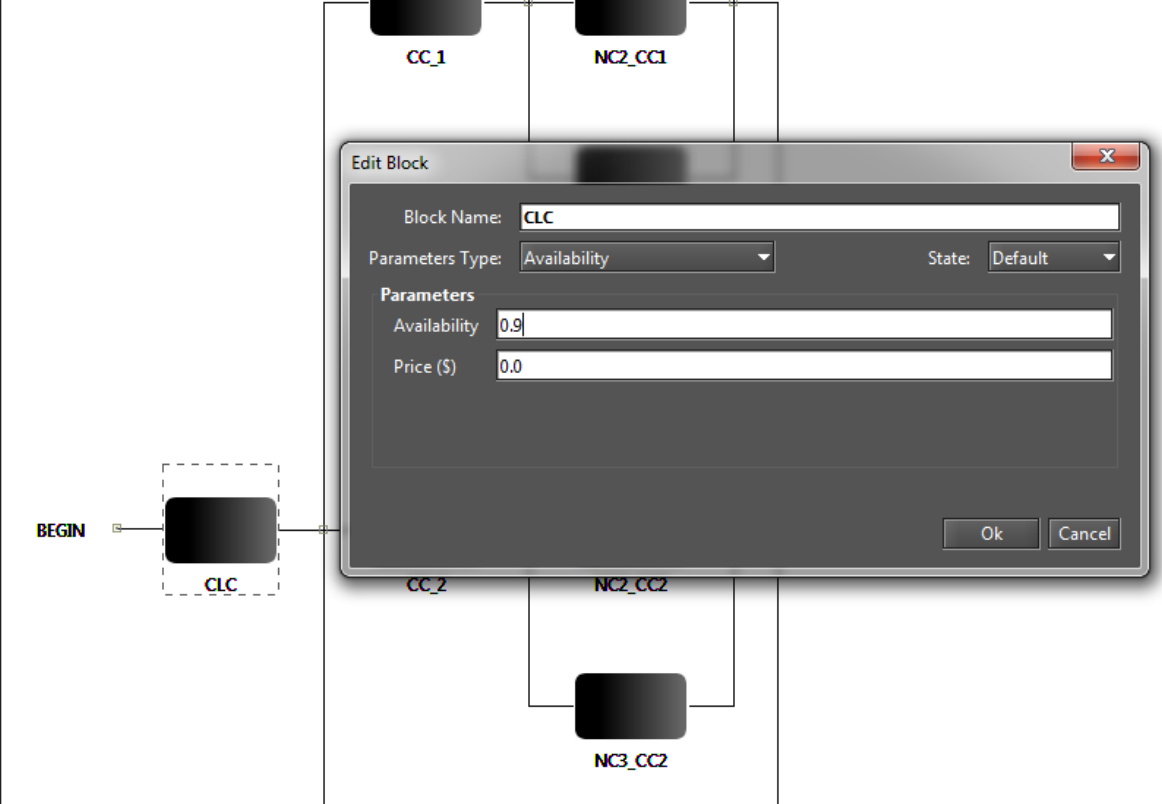

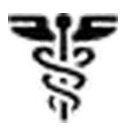

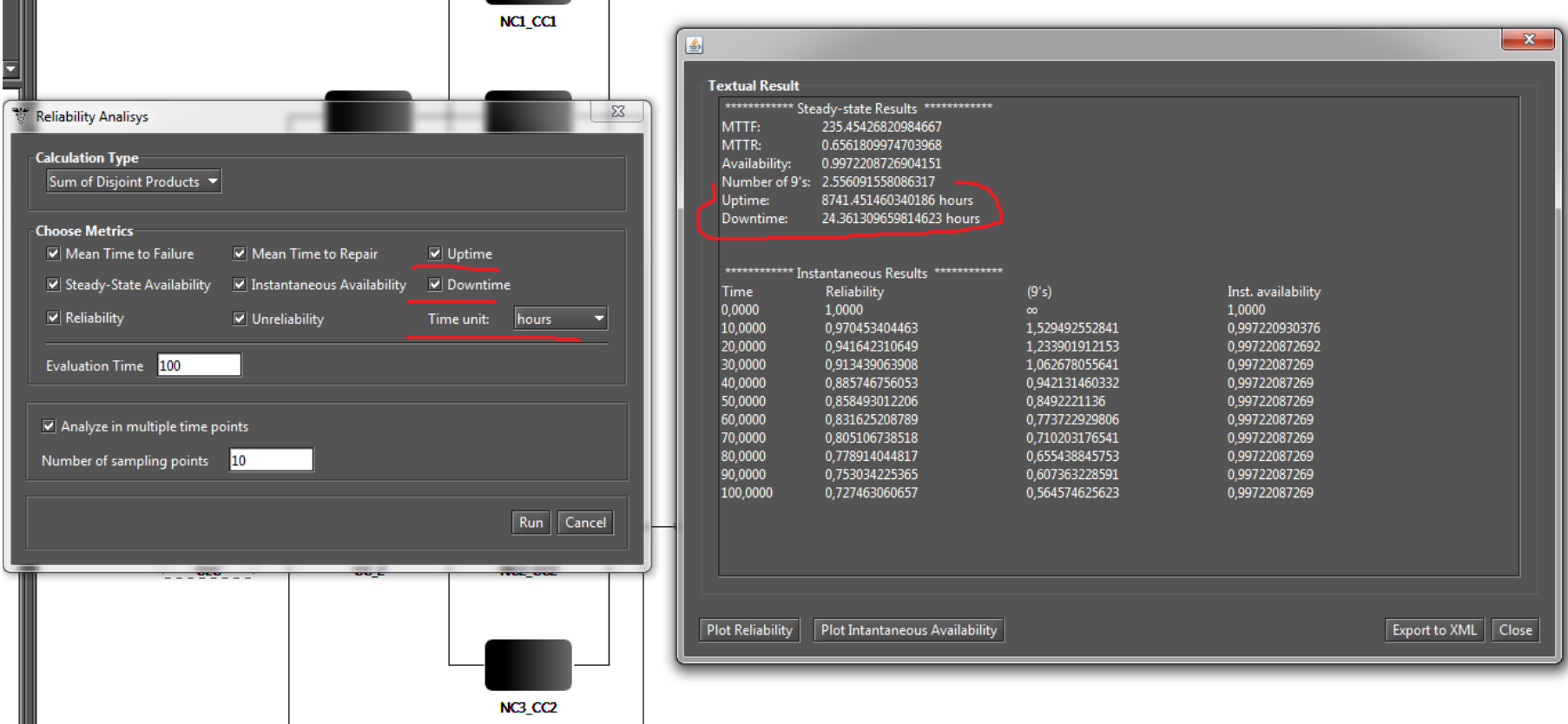

# Geração Automática de Redes de Petri

•Utilização do Mercury como uma biblioteca Java

•Todas as funções do Mercury são acessíveis por meio da biblioteca.

•Pode-se criar ferramentas de alto nível para geração/avaliação automática de modelos.

# Geração Automática de Redes de Petri

#### •Exemplo: GeoClouds

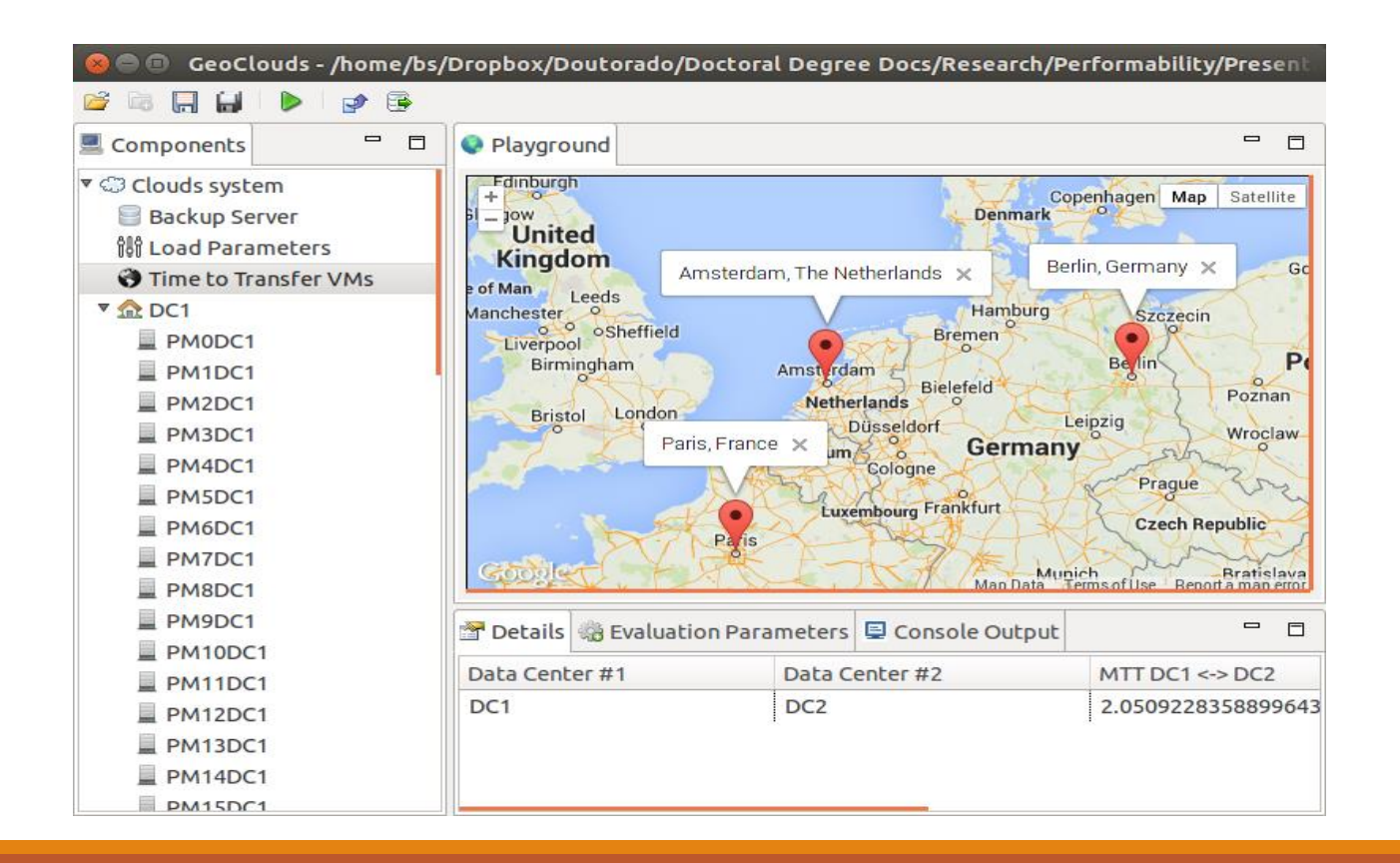

#### सुङ् Geração Automática de Redes de Petri

#### •Exemplo: GeoClouds

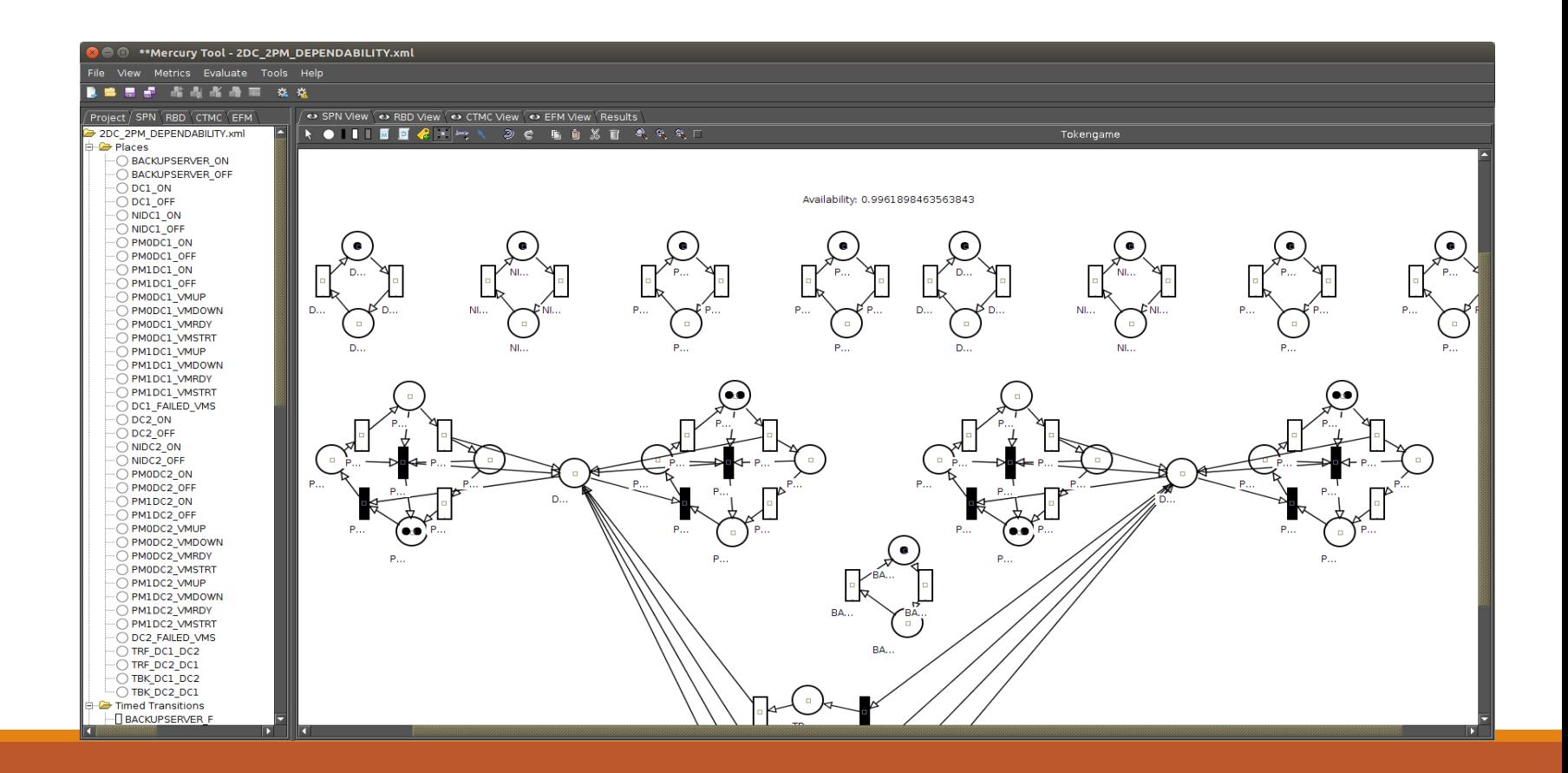

# Geração Automática de Redes de Petri

#### •Passos

- Importar o Mercury como uma biblioteca Java no projeto.
- Criar os places e transições (Análogo para o RBD e CTMC).
- Associar um gerador de layout (se necessário)
- Avaliar o modelo

# Geração Automática de Redes de Petri

• Importar o Mercury como uma biblioteca Java no projeto.

![](_page_24_Picture_25.jpeg)

# Geração Automática de Redes de Petri

#### Criar os places e transições  $\bullet$

```
public SimpleComponentSPN(BasicComponent basic) throws Exception {
```

```
String name = basic.getName().replaceAll("\\s","").toUpperCase();
```

```
upPlace = new Place(name + " ON", 1);
downPlace = new Place(name + " OFF", 0);
```

```
places.add(upPlace);
places.add(downPlace);
```

```
failure = new TransitionExponential(name + "F", basic.getMttf());failPlace.setArcInputs(new ArrayList<ArcInput>());
failPlace.getArcInputs().add(new ArcInput(upPlace, 1));
```

```
failPlace.setArcOutputs(new ArrayList<ArcOutput>());
failPlace.getArcOutputs().add(new ArcOutput(downPlace, 1));
```

```
repairPlace = new TransitionExponential(name + " R", basic.getMttr();
repairPlace.setArcInputs(new ArrayList<ArcInput>());
repairPlace.getArcInputs().add(new ArcInput(downPlace, 1));
```

```
repairPlace.setArcOutputs(new ArrayList<ArcOutput>());
repairPlace.getArcOutputs().add(new ArcOutput(upPlace, 1));
```

```
transitions.add(failPlace);
transitions.add(repairPlace);
```
}

# Geração Automática de Redes de Petri

• Associar o Layout

@Override

ł

public void updateLayout(Point2D inserctionPoint) {

this.insertPositionPlace(simpleComponentSPN.getUpPlace(), inserctionPoint, 0, 0); this.insertPositionPlace(simpleComponentSPN.getDownPlace(), inserctionPoint, 0, 100);

```
this.insertPositionTransition(simpleComponentSPN.getFailTransition(), inserctionPoint, 40, 10);
this.insertPositionTransition(simpleComponentSPN.getRepairTransition(), inserctionPoint, -50, 10);
```
# Geração Automática de Redes de Petri

#### • Avaliar o Modelo

```
EDSPN spn = null;try \{spn = \text{Parser.getInstance}() \text{.parse}(\text{hlm});
} catch (Exception el) {
    // TODO Auto-generated catch block
    el.printStackTrace();
    return Status.CANCEL STATUS;
Y
printString("SPN created ... \n', n");
LayoutManager.getInstance().updateLayout(
        Parser.getInstance().getCloudComponentSPN());
printString("Graphical Lavout Updated...\n");
printString("Evaluating ... \nThe process may take several minutes...\n");
```

```
setEvaluating(true);
```

```
rs = JFrameDesdacTool.stationaryAnalysis(spn, hlm.getStationaryParameters());
```
![](_page_28_Picture_0.jpeg)

- Método: Destrinchar a Petri net como a combinação de diferentes sistemas de inequações.
- Resultados : Propriedades inerentes da estrutura
	- Ex : boundedness, conservativeness, repetitiveness and consistency

#### Estudo de caso – Communicating System Modeling

Link: http://www.modcs.org/wp-content/uploads/2008/09/pnposgrad2.pdf

![](_page_29_Figure_3.jpeg)

- 1° Teoria Matricial
	- Matriz de entrada(I), saída(O) e incidência(C)

![](_page_30_Picture_27.jpeg)

- 2° Sub-Classes
	- Petri Net, Simple Net, Extended Free Choice Net, Free Choice Net, Market Graph, State Machine

![](_page_31_Picture_42.jpeg)

![](_page_32_Picture_0.jpeg)

- 3° Invariantes de Lugar e Transição
	- Usa o algoritmo de computação sobre matriz identidade

![](_page_32_Picture_27.jpeg)

- 4° Siphon/Traps
	- Usa as mínimas combinações de linhas em ( C ) para o cálculo \_\_\_\_\_

![](_page_33_Picture_31.jpeg)